# **natESM Sprint MESSy/ComIn** Enabling Messy to use ComIn and ICON/ComIn

**Kerstin Hartung, Bastian Kern, Patrick Jöckel, Astrid Kerkweg (DLR-PA, FZJ IEK-8) And Wilton Loch (DKRZ) Supported by natESM**

# **MESSy and its basemodels**

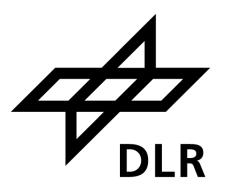

## **MESSy code structure**

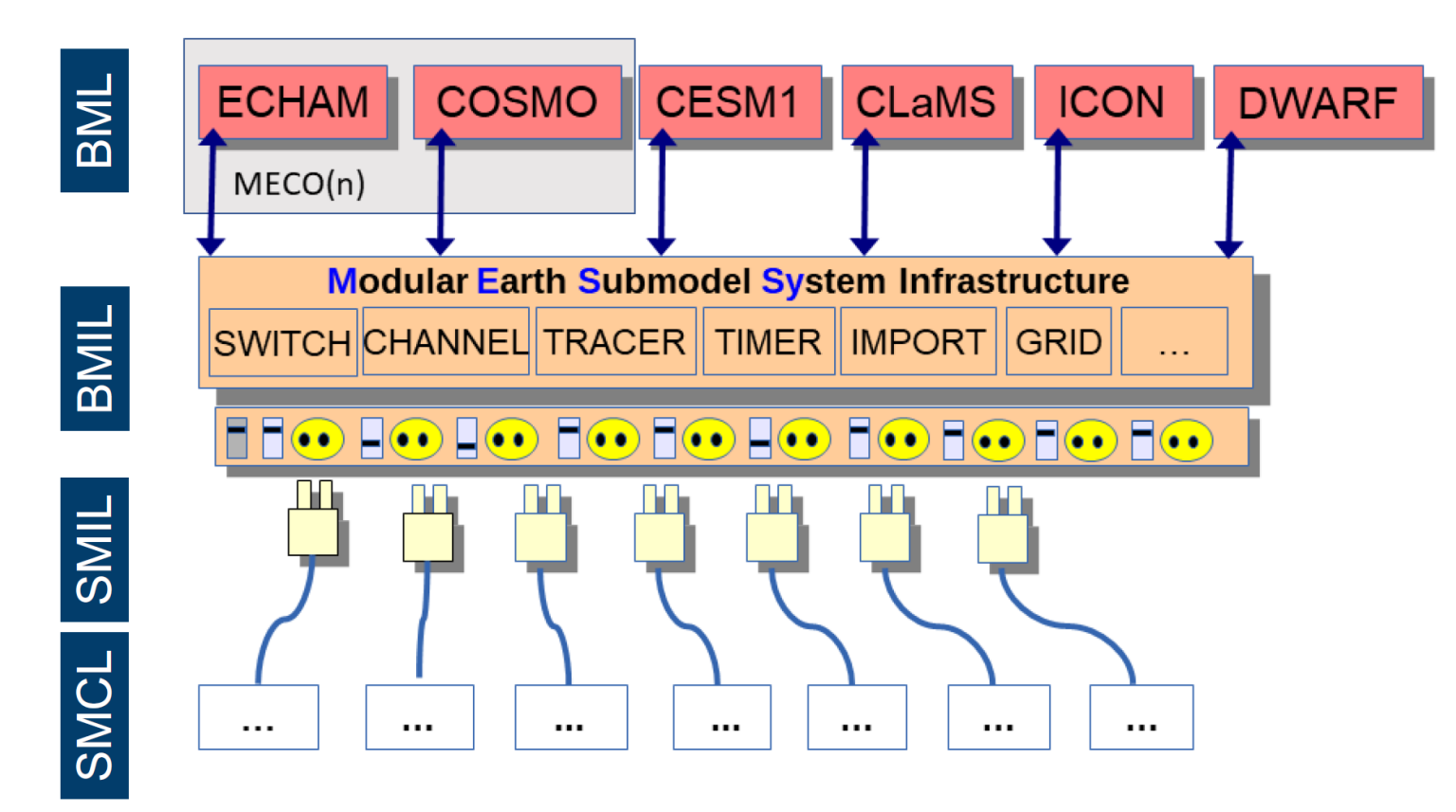

#### **Current status:**

**ICON/MESSy and ComIn**

**Goal:** reduced effort to keep upto-date with ICON developments

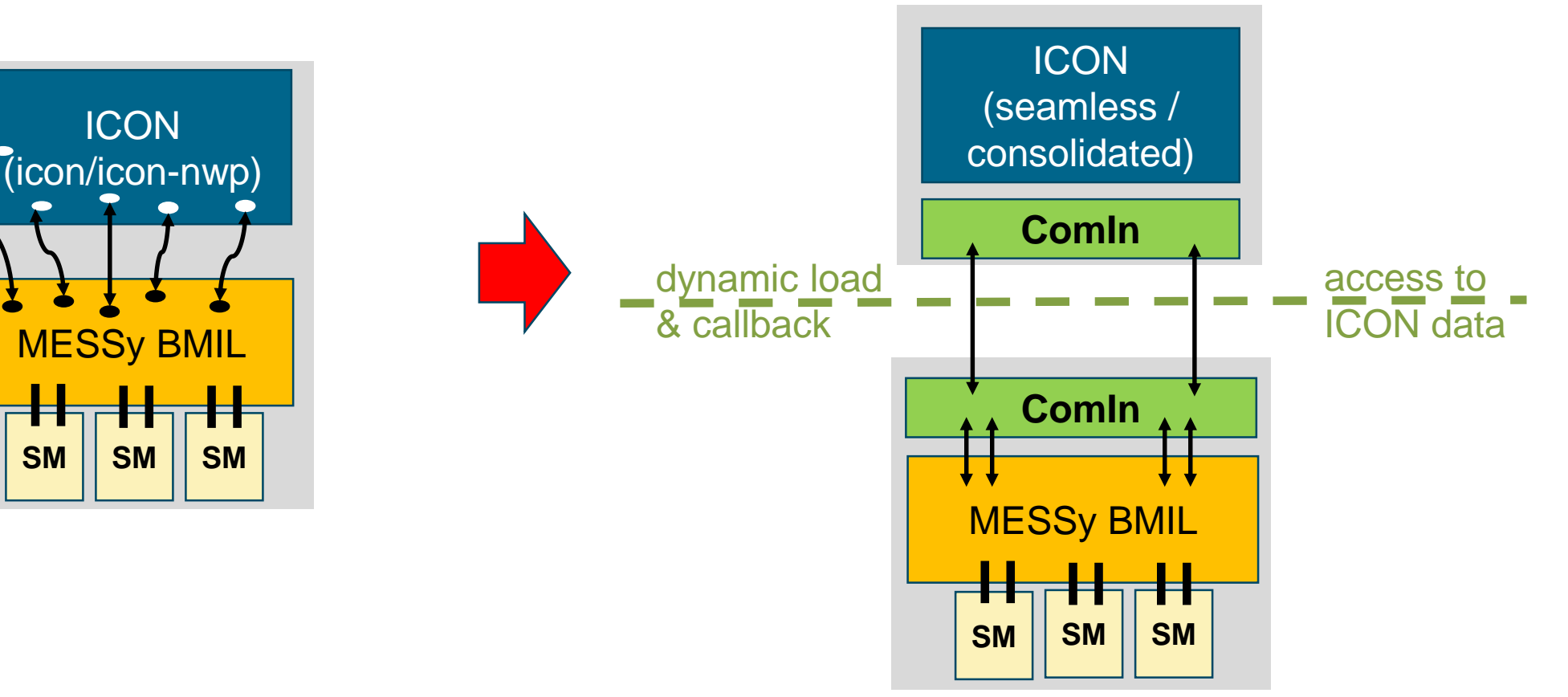

# **General plugin: where to start?**

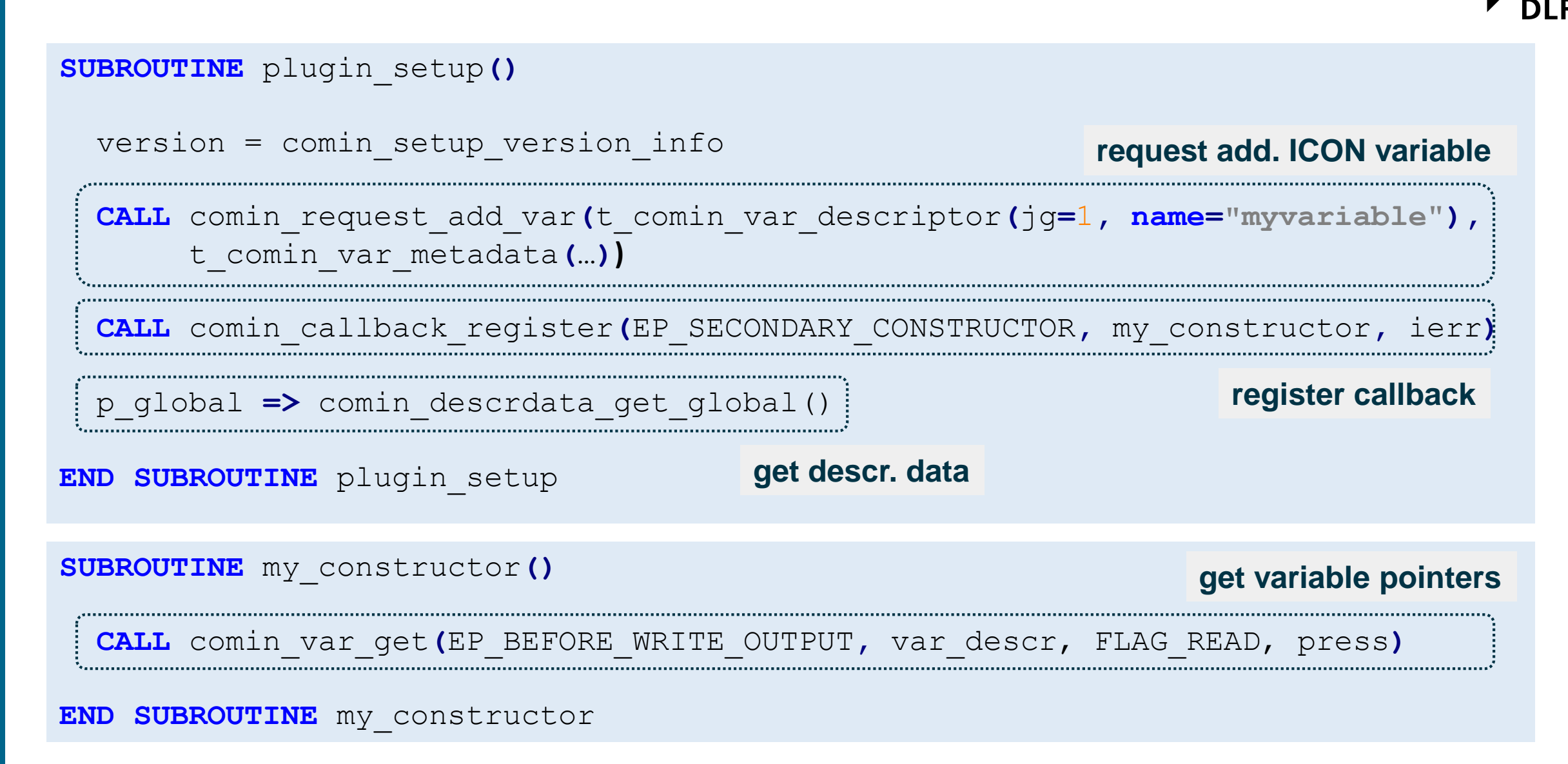

Kerstin Hartung, DLR-PA-ESM, 15.11.2023

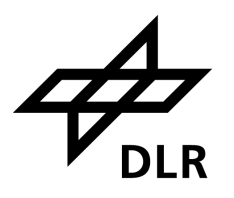

**If already using ICON within a plugin code, some interaction might become more complex…**

**… but with ComIn the interaction with ICON also simplifies**

- some components of p\_patch not available via ComIn
- not possible to call plugin at block-loop level
- variables shared at current time-level
- MPI functionality cannot be used from ICON
- flexible addition of data fields and tracers
- connection to further software easily possible, e.g. YAC, and data fields from other plugins can also easily be accessed
- some auxiliary routines (and descriptive data) named more intuitively

# **natESM MESSy/ComIn sprint**

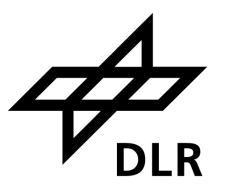

### **Goal:**

- get to a version which runs as soon as possible
- original and new implementation need to co-exist during development and especially for evaluation

## **Approach:**

- iterative implemention updates checking functionality of intermediate setups
- workarounds/patches if either MESSy or ComIn do not support functionality at the moment
- document steps and challenges for other plugins

# **natESM MESSy/ComIn sprint**

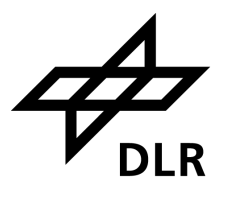

#### **1. Shared library of MESSy and ComIn**

- include ICON on MESSy side as well, e.g. to be able to use MPI routines
- reading of some ICON namelist to generate grid for this helper ICON

#### **2. Control module with primary constructor**

- get information on descriptive data
- gather MESSy tracer metadata and request tracers from ComIn (with Iconv, Iturb, ...)

# **natESM MESSy/ComIn sprint: implementation**

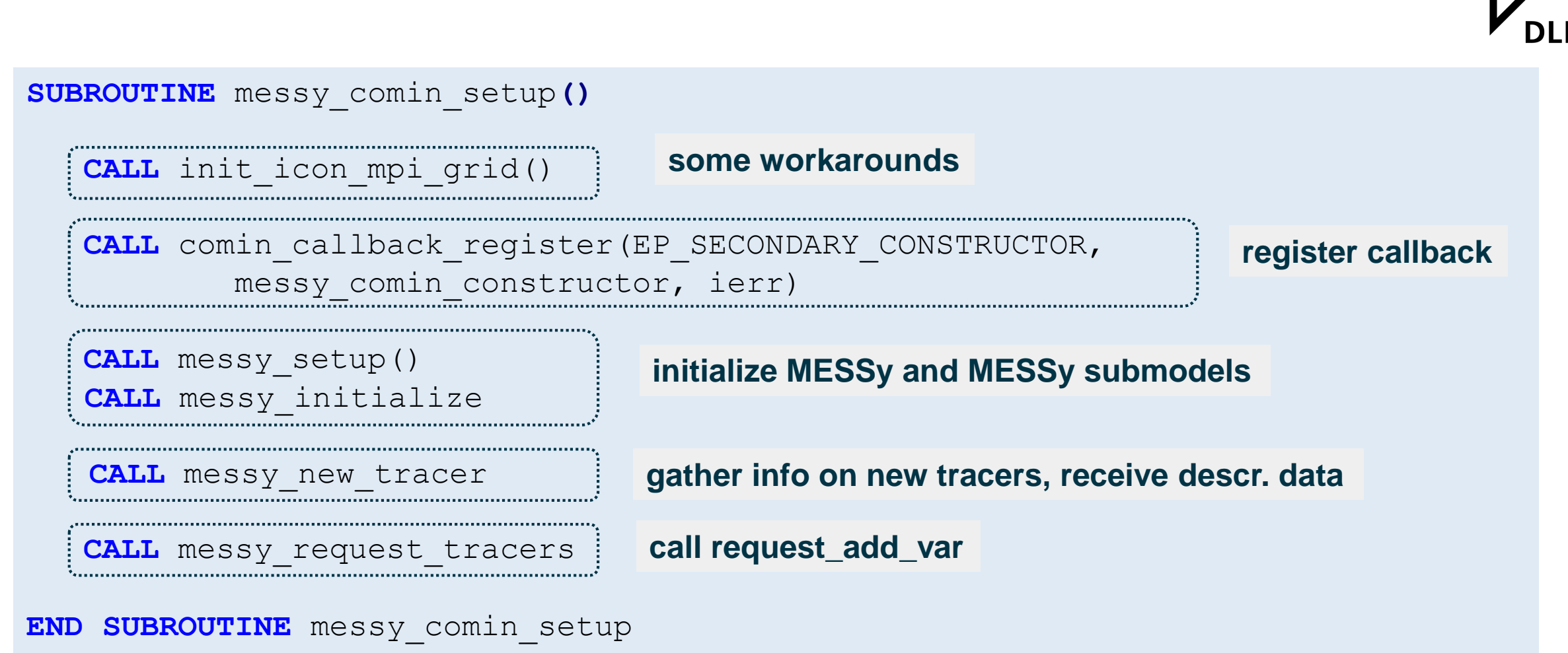

Kerstin Hartung, DLR-PA-ESM, 15.11.2023

# **natESM MESSy/ComIn sprint: implementation**

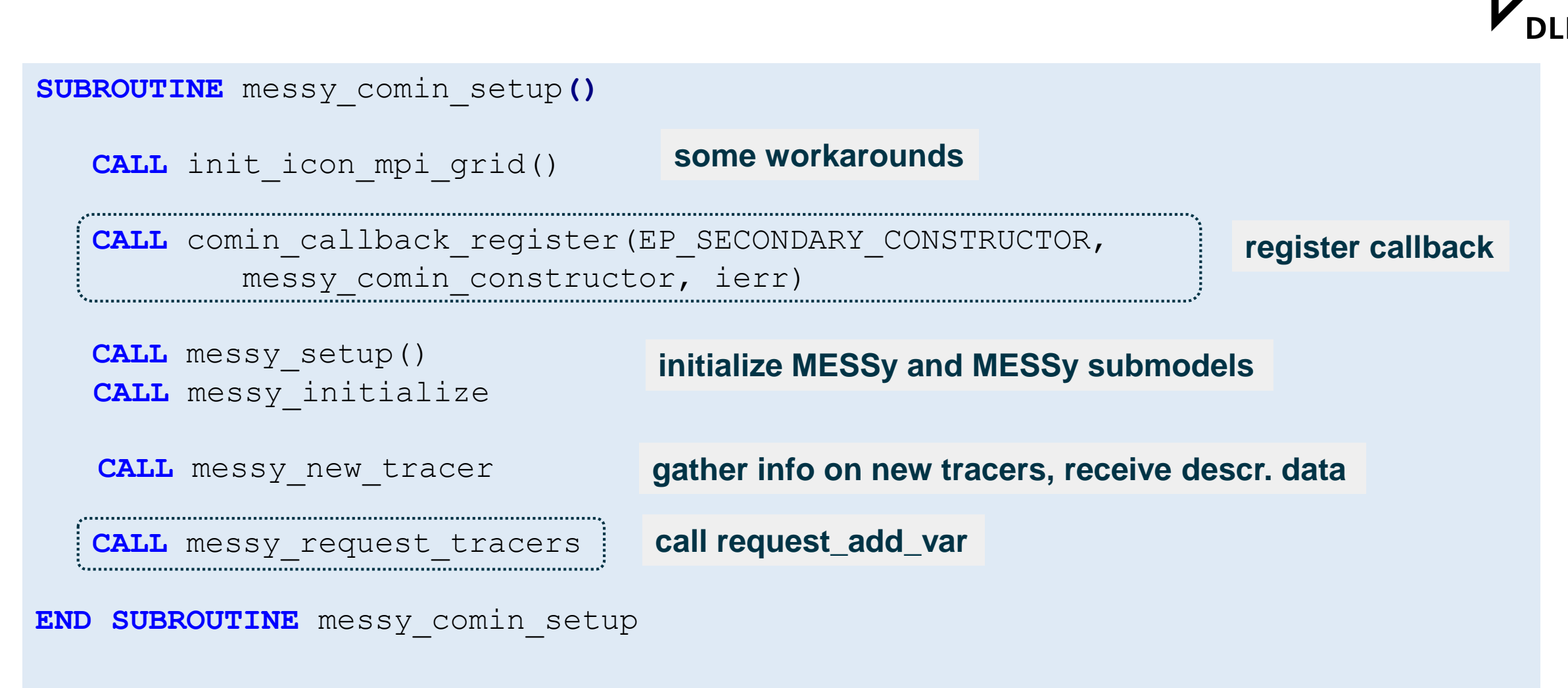

# **natESM MESSy/ComIn sprint**

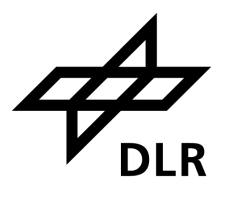

#### **1. Shared library of MESSy and ComIn**

- include ICON on MESSy side as well, e.g. to be able to use MPI routines
- reading of some ICON namelist to generate grid for this helper ICON

#### **2. Control module with primary constructor**

- get information on descriptive data
- gather MESSy tracer metadata and request tracers from ComIn (with Iconv, Iturb, ...)

#### **3. Call secondary constructor as well (work-in-progress)**

- receive all tracer field metadata
- loop through ComIn variable list and get pointers to fields
- expand MESSy metadata (e.g. by representation (vertical and horizontal grid layout))
- initialize MESSy memory

# **natESM MESSy/ComIn sprint: implementation**

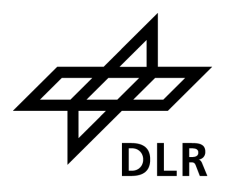

**SUBROUTINE** messy\_comin\_setup**()**

**CALL** init\_icon\_mpi\_grid()

**CALL** comin\_callback\_register( EP SECONDARY CONSTRUCTOR, messy comin constructor, ierr)

**CALL** messy\_setup() **CALL** messy\_initialize

**CALL** messy\_new\_tracer

**CALL** messy\_request\_tracers

**END SUBROUTINE** messy\_comin\_setup

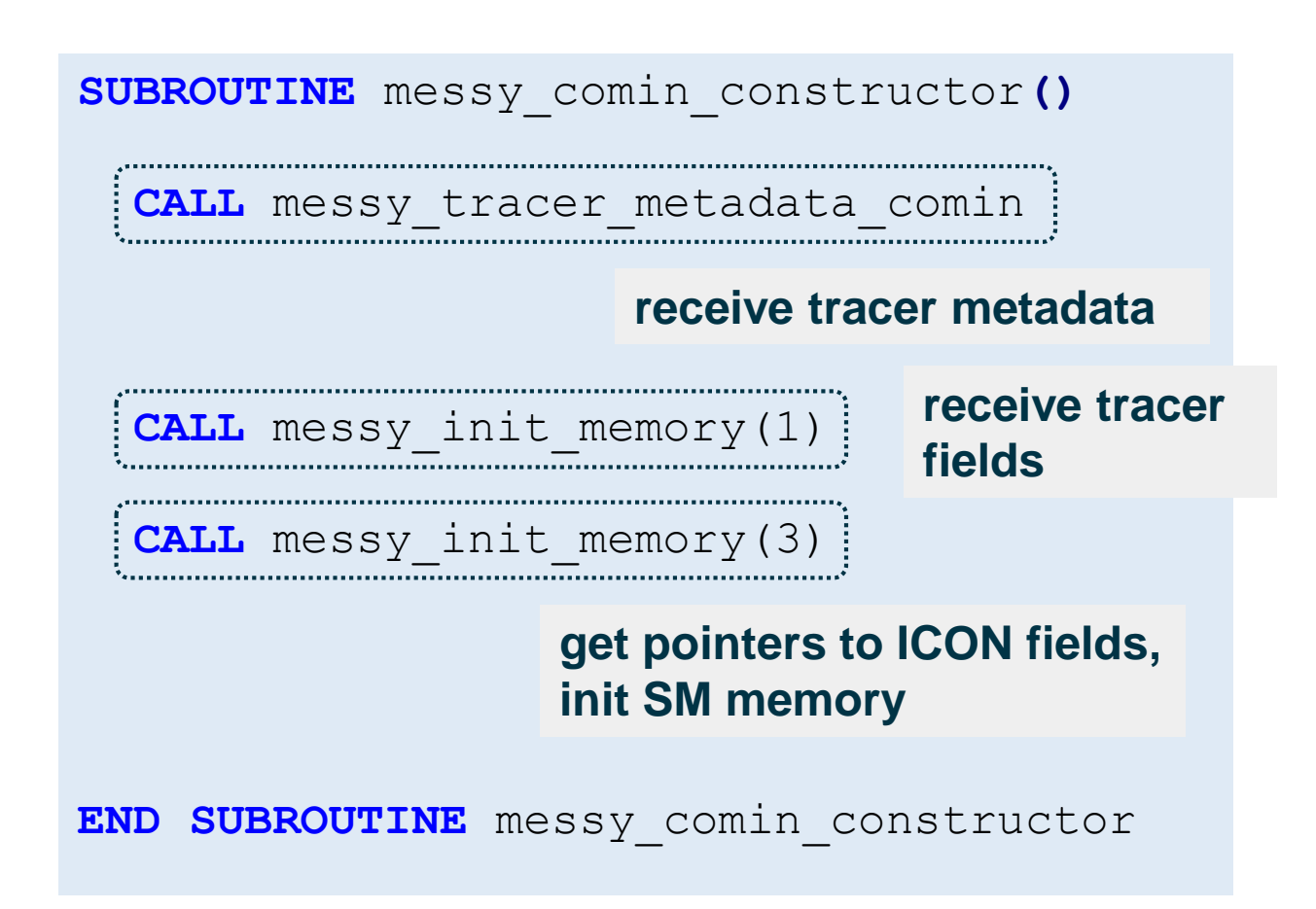

# **natESM MESSy/ComIn sprint: next steps**

### **4. Time loop (upcoming)**

- add calls to current entry points in MESSy
- calculate process tendencies (before and after entry points)
- workaround for access to currently routinelocal fields (e.g. below currently supported block-loop level)

Final test and evaluation of implementation

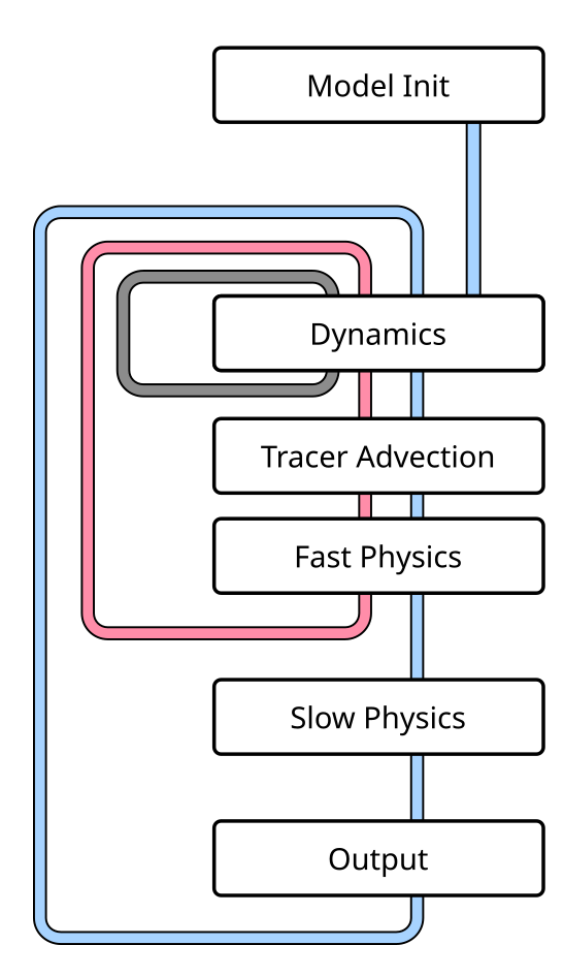

Prill et al., ICON tutorial

# **Impressum**

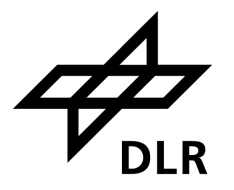

Thema: **natESM sprint MESSy/ComIn**

Datum: 15.11.2023

Autor: Kerstin Hartung

Institut: DLR-PA-ESM

Bildcredits: Alle Bilder "DLR (CC BY-NC-ND 3.0)"